# Advanced Blender Techniques

Kaarel Rüüsak

Computer Graphics Seminar Fall 2021

#### Who am I

- Indie game developer
- (mostly) Self-taught 3D artist and modeller
- Long-time Blender user

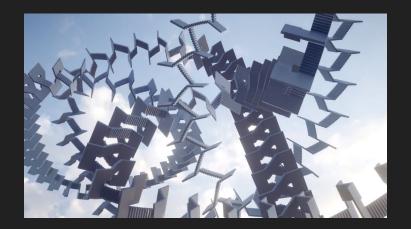

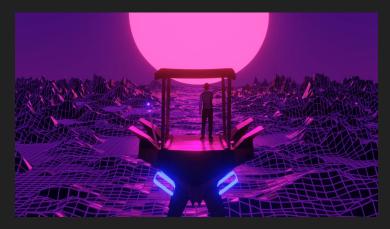

#### Who am I

- Indie game developer
- (mostly) Self-taught 3D artist and modeller
- Long-time Blender user

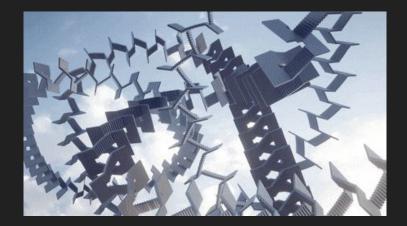

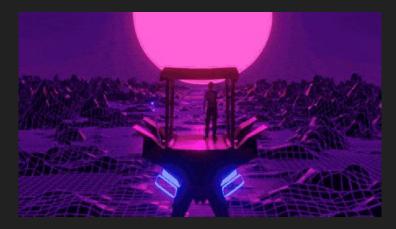

#### Seminar Goals

- Describe Blender's current state
- Find uncommon ways to use the software
- Demonstrate some useful hidden features

#### What is Blender

- Free
- Open-source
- 3D graphics
  - Modelling
  - Rigging/Animation
  - Rendering
  - Texturing
  - Compositing

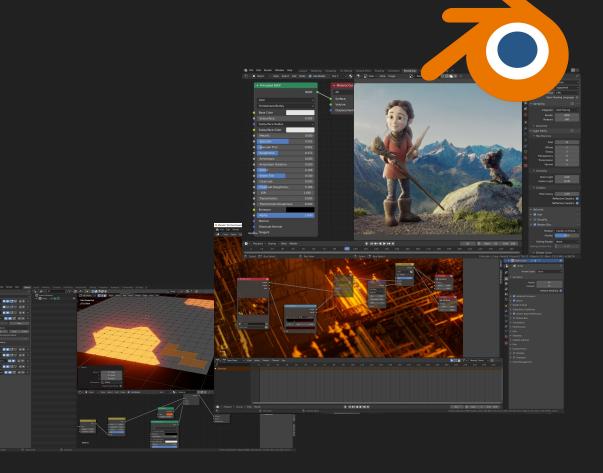

#### Sculpting

- Shape meshes
- Dynamically change LOD
- Competitor to Zbrush

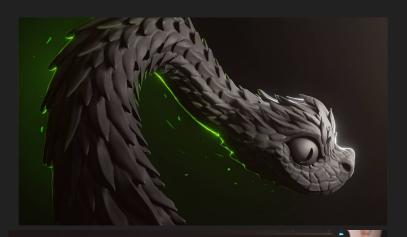

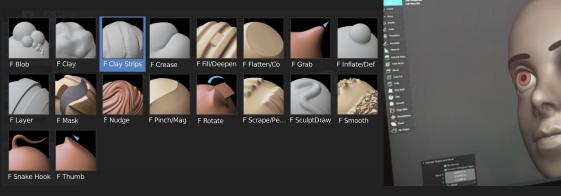

https://www.youtube.com/watch?v=Lso8KitmchY

#### Video editing

- Combine video clips
- Create transitions
- Basic effects

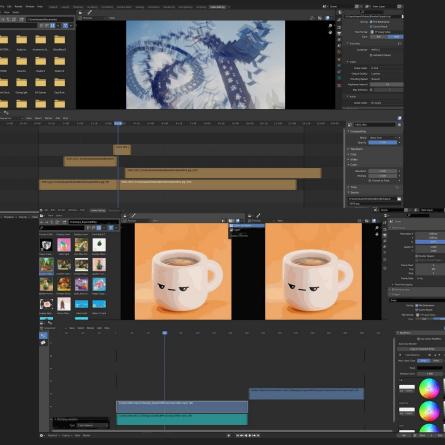

https://www.youtube.com/watch?v=Zoselojp3KQ

#### Simulations

- Rigidbodies
- Cloth
- Fluid
- Fire/Smoke
- And more

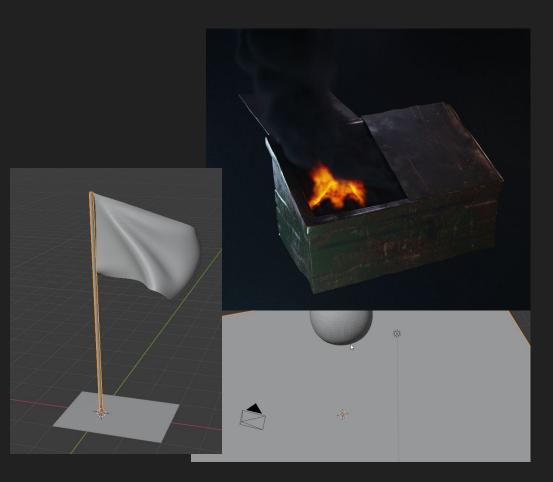

### 2D painting?

- 3D vector lines
- 2D art/animation techniques
  - Supports onion skinning
- Easy parallax and 3D effects

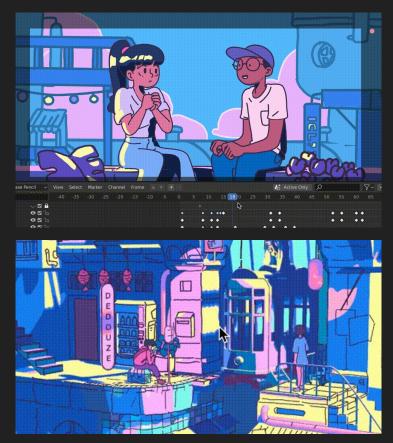

https://80.lv/articles/mixing-2d-3d-animation-in-blender/

#### Blender is weird

- Features everywhere
- Unusual interface

.

• Where is the focus?

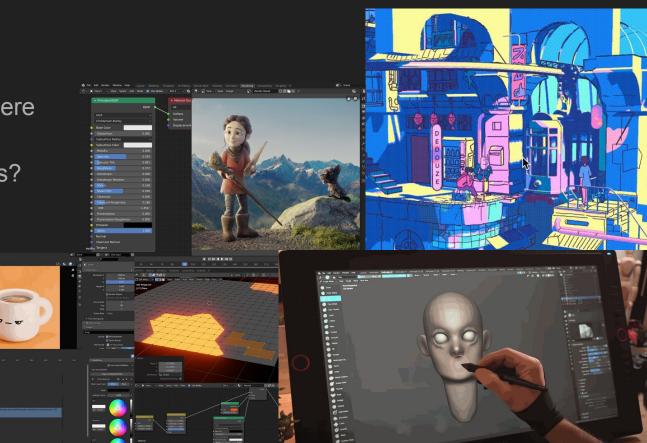

#### Why is Blender like this?

- Open-source
- Small in-house team
- Community-driven
  - Anyone can add features

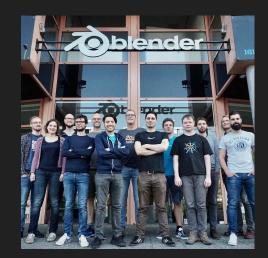

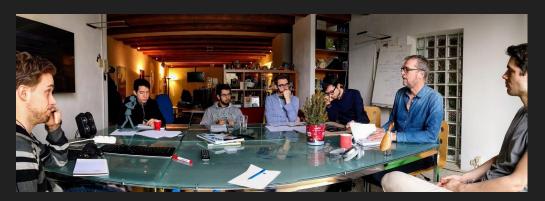

## Tools and Techniques

#### Settings and Preferences

- Window management
- Auto Depth
  - Rotate around mouse
- Zoom to Mouse Position
- Replace default scene

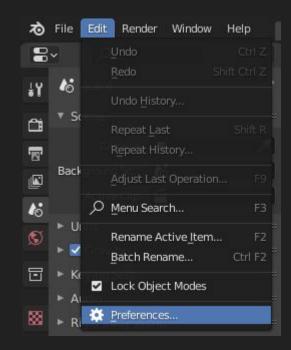

## **Rendering Engines**

#### • Cycles

- High render times
- Realistic lighting
- Many features

#### • Eevee

- Real-time rendering
- Approximated lighting
- Limited, but growing

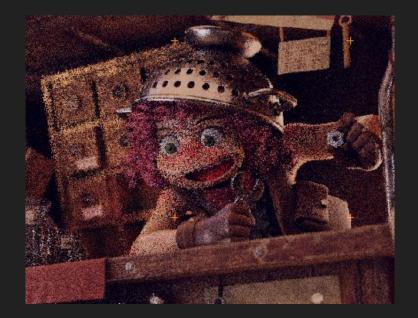

#### **Multires sculpting**

- Subdivide and keep other levels
- Auto-generate lower subdivisions

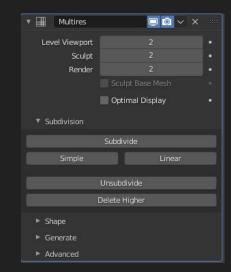

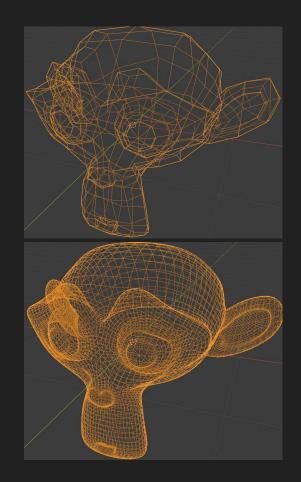

#### Grease Pencil

- Paint like a 2D application
- Models can be guides
- 3D deformations or effects
- 2D animation techniques
  - Supports onion skinning

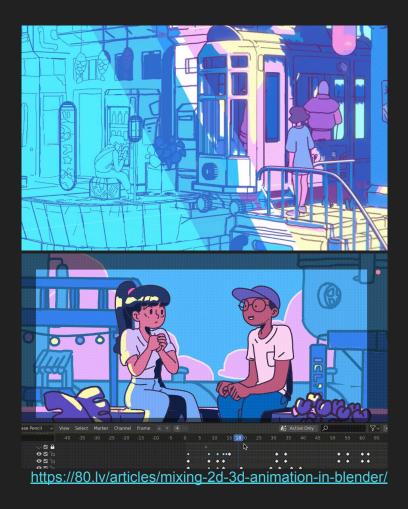

#### Grease Pencil demo

- Sculpt general shapes
  - Avoid detail
- Convert to grease pencil
  - Keep original
- Paint over the original mesh

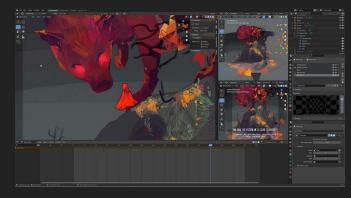

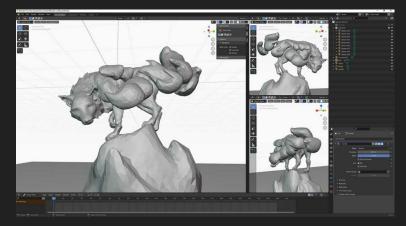

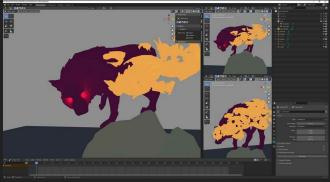

https://www.3dblendered.com/blender-tutorials/3d-greasepencil-painting-process-in-blender/

#### Useful Add-ons

- Extra Objects
- Node wrangler
- F2
- Bsurfaces
- Collection Manager

#### Extra tips

- Batch rename: ctrl + F2
- Random wireframe shading
- Split viewer node
- Drivers in object properties (#frame)
- Weight maps for texture deformations
- The world material can be a principled volume

#### Where to go from here?

Beginner-level resources

- Basic tips Blender Guru: <u>https://www.youtube.com/user/AndrewPPrice</u>
- Fun tutorials Default Cube: <u>https://www.youtube.com/c/DefaultCube/videos</u>
- Sculpting Grant Abbitt: <u>https://www.youtube.com/watch?v=IFan6PHo8Ls</u>
- Grease Pencil Dedouze: <u>https://www.youtube.com/c/Dedouze</u>

Advanced resources

- Quick modeling/effects Ian Hubert: <u>https://www.youtube.com/c/mrdodobird</u>
- Fun tutorials FAST CGMatter: <u>https://www.youtube.com/c/CGMatter/videos</u>
- Blender Splash Screen files: <u>https://www.blender.org/download/demo-files/</u>

Thanks for listening, Now go make cool stuff!

#### Sources

- <u>https://www.blender.org/features/</u>
- https://www.blender.org/get-involved/
- https://www.creativeblog.com/features/blender-tools
- https://www.informit.com/articles/article.aspx?p=3113590&seqNum=8
- <u>https://80.lv/articles/mixing-2d-3d-animation-in-blender/</u>
- <u>https://www.3dblendered.com/blender-tutorials/3d-grease-pencil-painting-proc</u> <u>ess-in-blender/</u>
- <u>https://www.youtube.com/watch?v=hgKxD19jsAl</u>
- https://blendermarket.com/products/rtmg